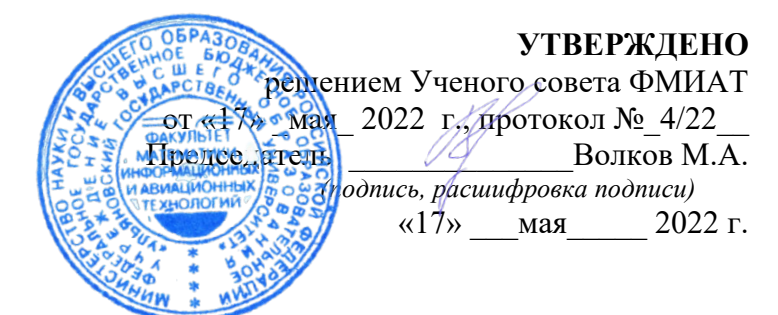

# **РАБОЧАЯ ПРОГРАММА ДИСЦИПЛИНЫ**

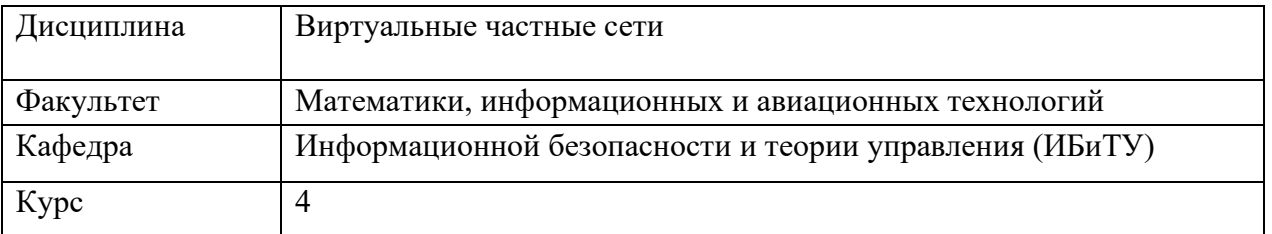

Специальность: 10.05.03 "Информационная безопасность автоматизированных систем" *(код специальности (направления), полное наименование)*

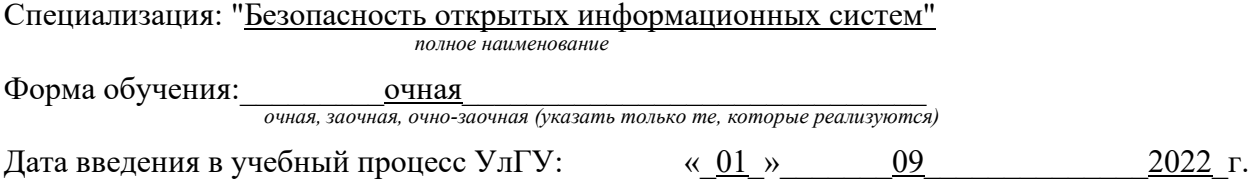

Программа актуализирована на заседании кафедры: протокол № 13 от 11 мая 2022\_г. Программа актуализирована на заседании кафедры: протокол № \_\_ от \_\_\_\_\_\_ 20\_\_\_\_ г. Программа актуализирована на заседании кафедры: протокол № \_\_ от \_\_\_\_\_\_\_\_\_ 20\_\_\_\_г.

Сведения о разработчиках:

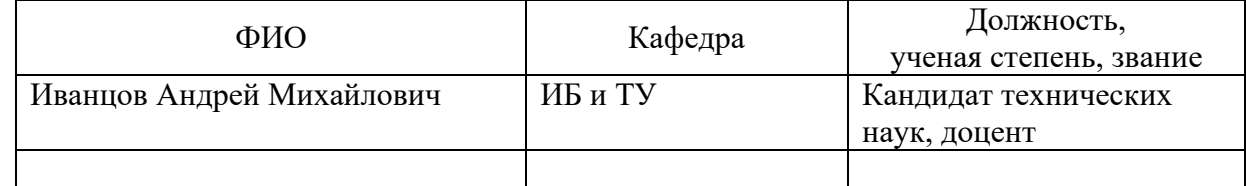

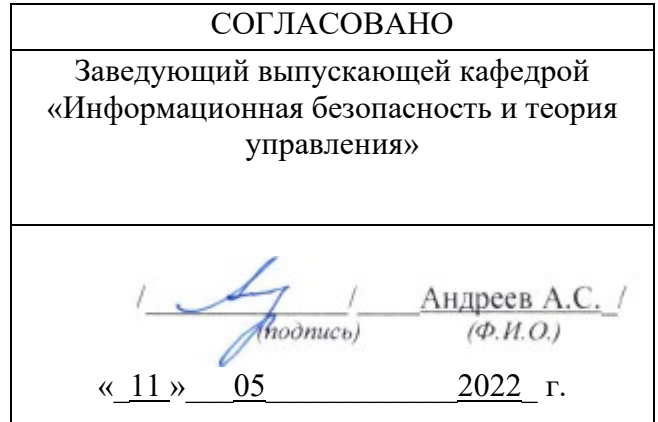

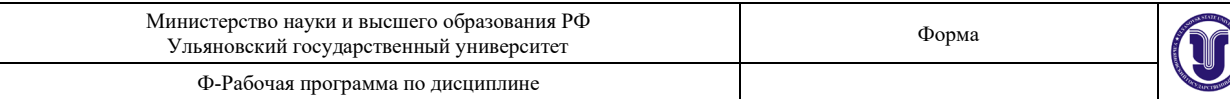

# **1. ЦЕЛИ И ЗАДАЧИ ОСВОЕНИЯ ДИСЦИПЛИНЫ Цели освоения дисциплины:**

Дисциплина «Виртуальные частные сети» является одной из составляющих общей профессиональной подготовки специалистов в области обеспечения информационной безопасности. Дисциплина реализует требования федерального государственного образовательного стандарта высшего профессионального образования по специальности "Информационная безопасность автоматизированных систем". Цель курса – ознакомление студентов с основными техническими средствами построения виртуальных частных сетей.

#### **Задачи освоения дисциплины:**

изучить основы построения виртуальных частных сетей (VPN);

рассмотреть различные варианты и схемы создания VPN;

ознакомиться со стандартными протоколами VPN и управлением криптографическими ключами в VPN.

### **2. МЕСТО ДИСЦИПЛИНЫ В СТРУКТУРЕ ОПОП ВО**

Дисциплина «Виртуальные частные сети» изучается в 8 семестре и относится к вариативной части дисциплин блока Б1 специальности 10.05.03 "Информационная безопасность автоматизированных систем".

Дисциплина основывается на знаниях, полученных при изучении дисциплин «Информатика», «Основы информационной безопасности», «Организация ЭВМ и вычислительных систем», «Открытые информационные системы», «Сети и системы передачи информации», «Криптографические методы защиты информации».

Для освоения дисциплины студент должен иметь следующие «входные» знания, умения, навыки и компетенции:

• знание базовых профессиональных понятий и определений в области в области физики, вычислительной техники, электроники и схемотехники и информационной безопасности;

• способность использовать нормативные правовые документы;

• способность использовать основные законы естественно-научных дисциплин, применять методы математического анализа и моделирования;

• способность анализировать проблемы и процессы.

Результаты освоения дисциплины будут необходимы для дальнейшего процесса обучения в рамках поэтапного формирования компетенций при изучении следующих дисциплин: «Безопасность вычислительных сетей», «Разработка и эксплуатация автоматизированных систем в защищённом исполнении», «Безопасность открытых информационных систем», «Инструментальные средства контроля защищенности информации», а также в ходе всех видов практик и в повседневной деятельности.

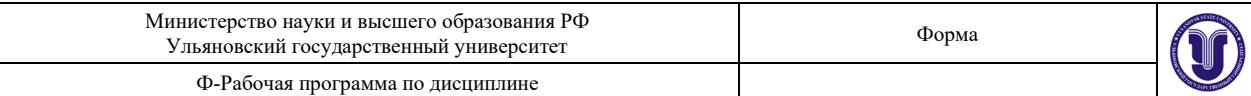

### **3. ПЕРЕЧЕНЬ ПЛАНИРУЕМЫХ РЕЗУЛЬТАТОВ ОБУЧЕНИЯ ПО ДИСЦИПЛИНЕ (МОДУЛЮ), СОТНЕСЕНЫХ С ПЛАНИРУЕМЫМИ РЕЗУЛЬТАТАМИ ОСВОЕНИЯ ОБРАЗОВАТЕЛЬНОЙ ПРОГРАММЫ**

Процесс изучения дисциплины направлен на формирование следующих компетенций:

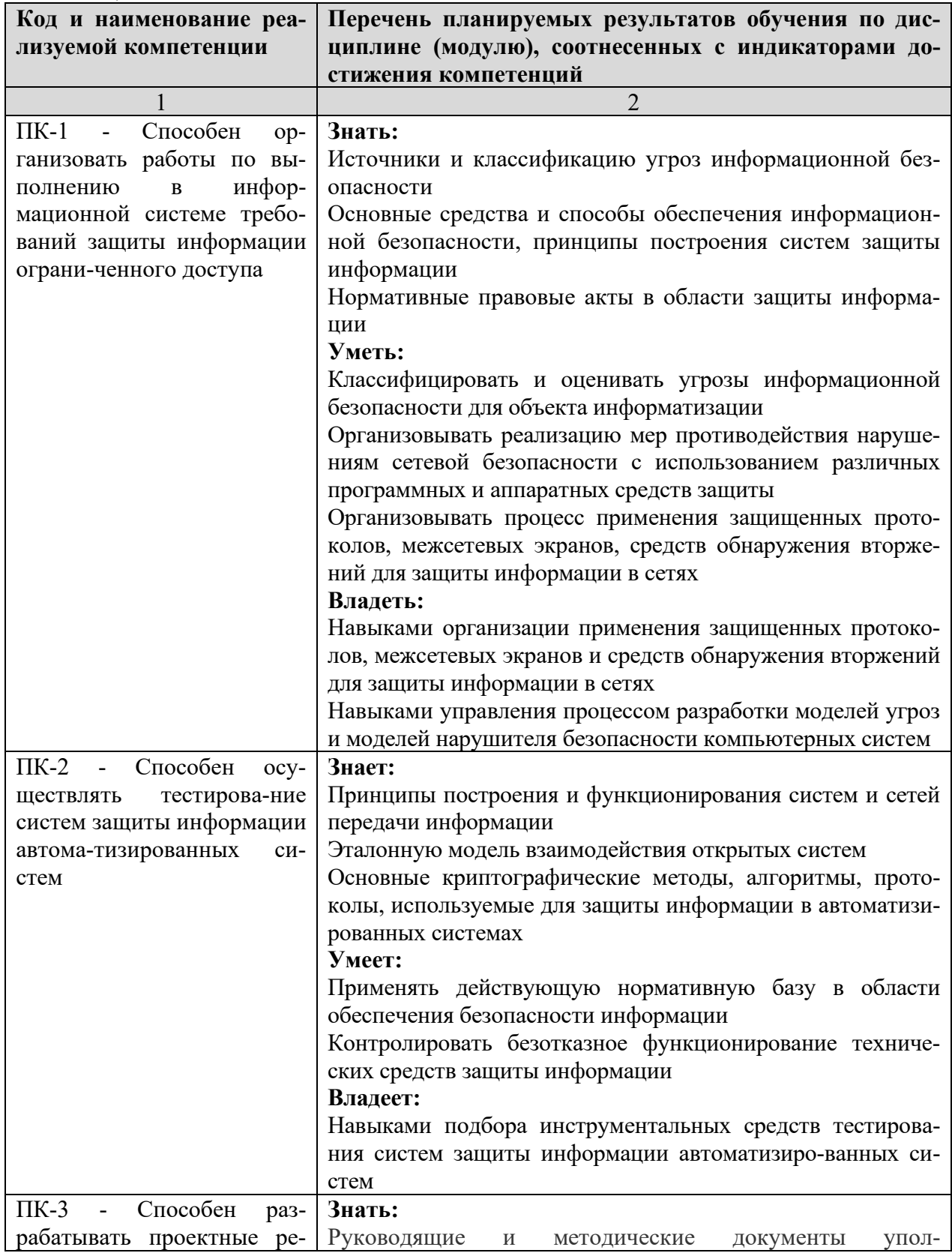

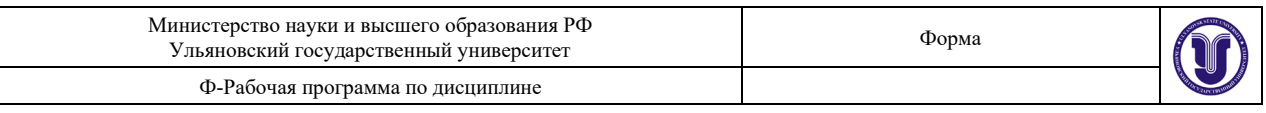

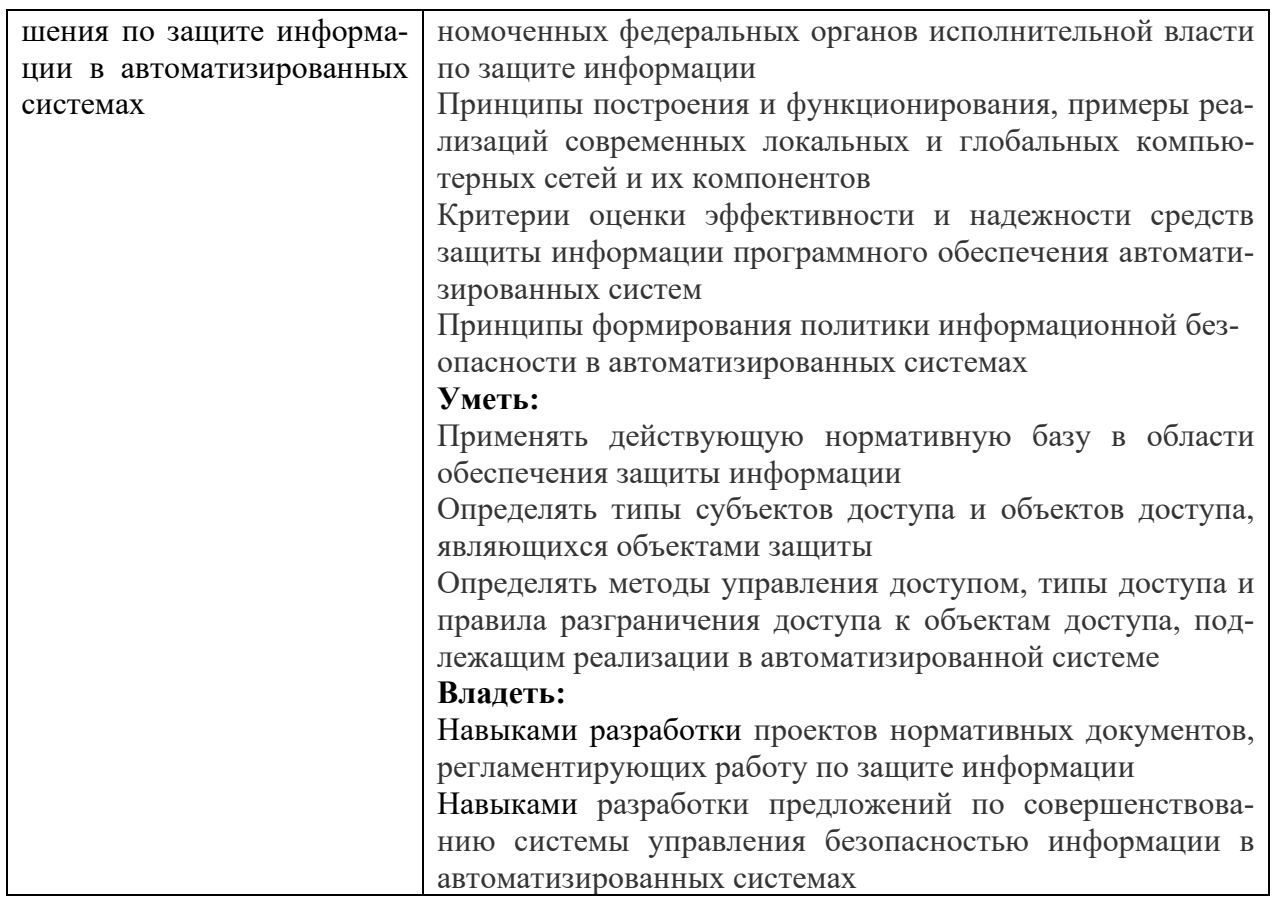

# **4. ОБЩАЯ ТРУДОЕМКОСТЬ ДИСЦИПЛИНЫ**

# **4.1. Объем дисциплины в зачетных единицах (всего) 2. 4.2. Объем дисциплины по видам учебной работы (в часах):**

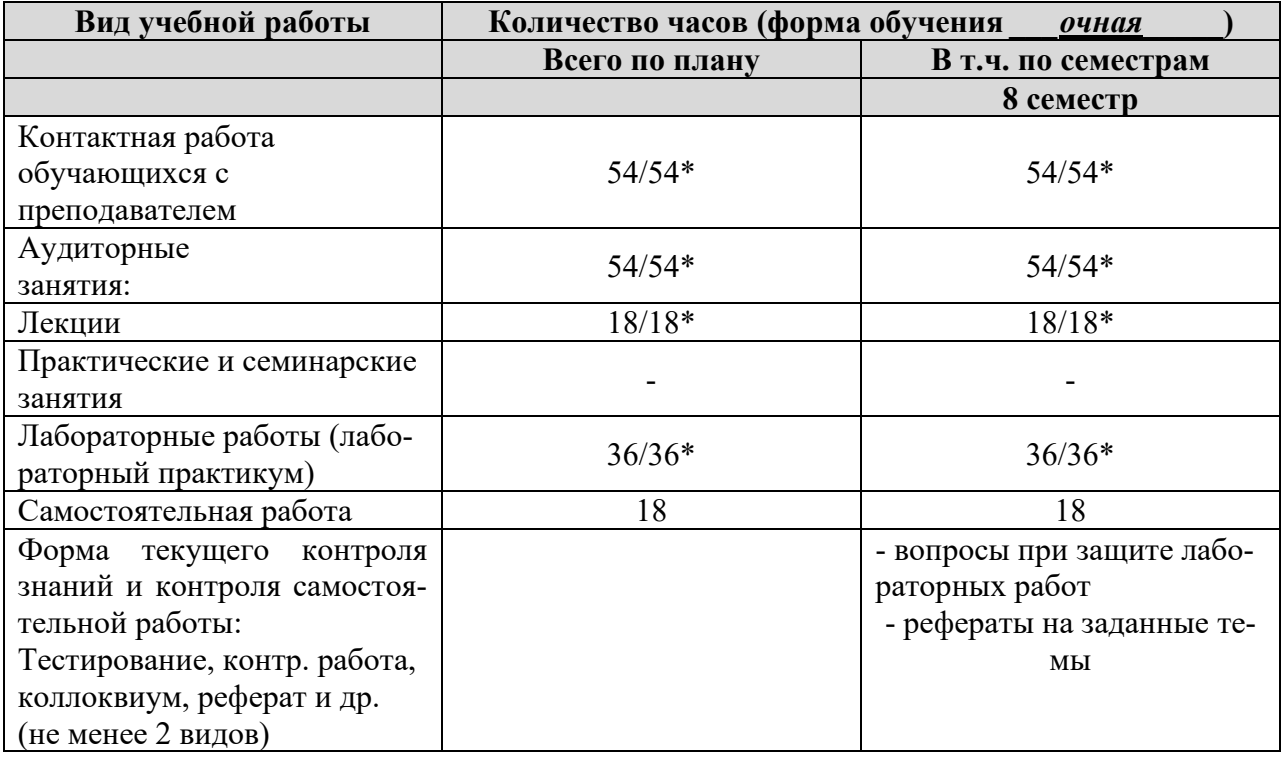

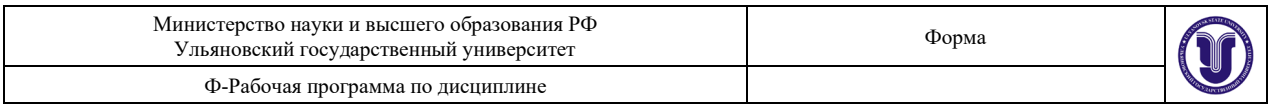

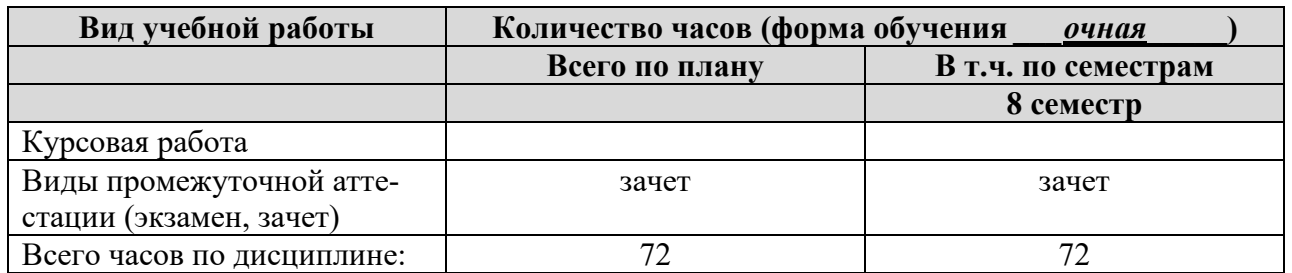

\* В случае необходимости использования в учебном процессе частично/исключительно дистанционных образовательных технологий в таблице через слеш указывается количество часов работы ППС с обучающимися для проведения занятий в дистанционном формате с применением электронного обучения.

# **4.3. Содержание дисциплины (модуля.) Распределение часов по темам и видам учебной работы:**

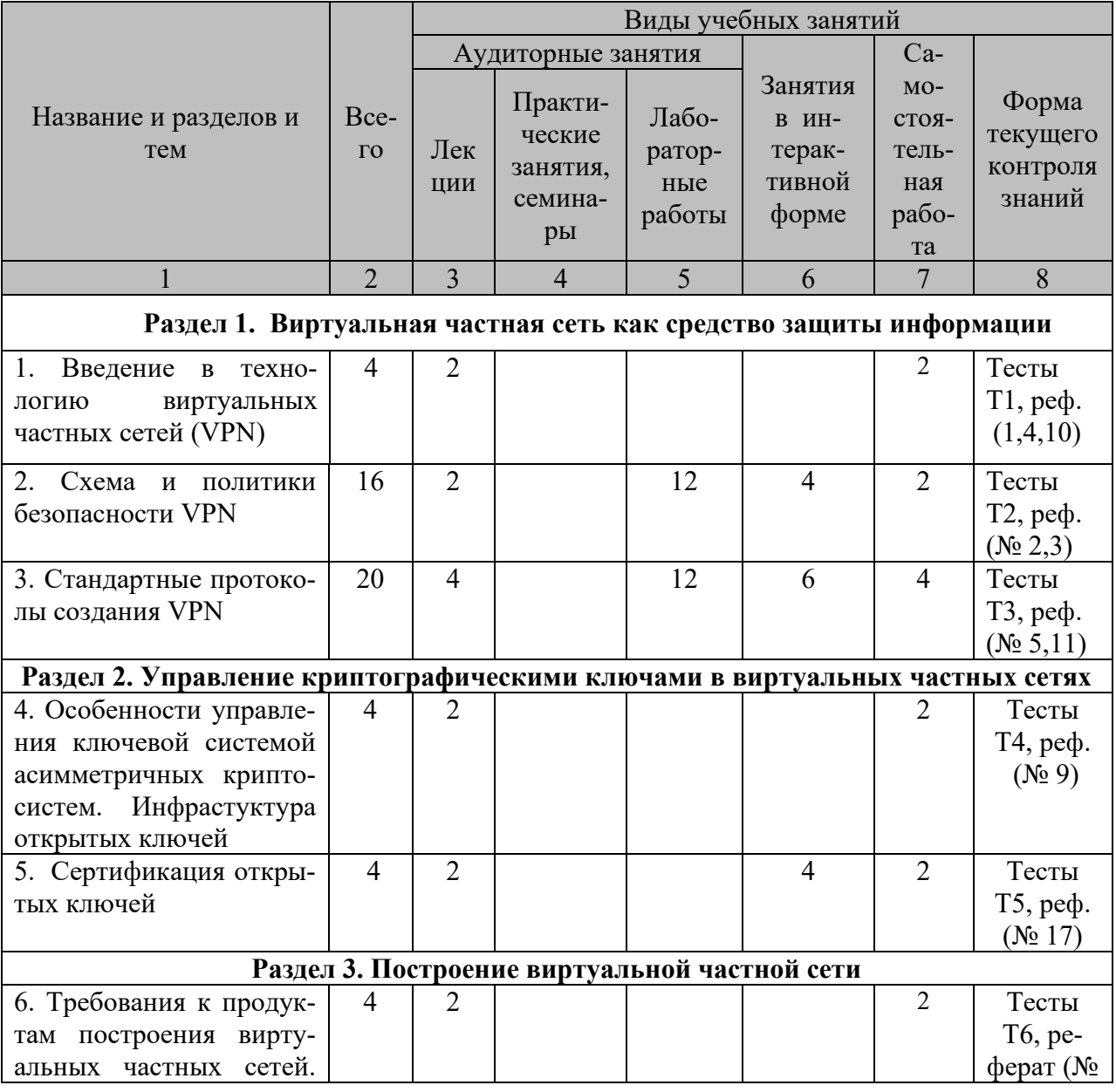

Форма обучения \_\_\_\_\_\_\_\_\_\_\_\_\_\_\_\_\_очная\_\_\_\_\_\_\_\_\_\_\_\_\_\_\_\_\_

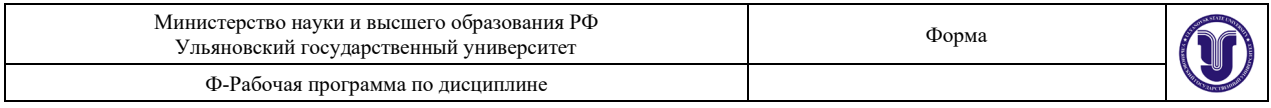

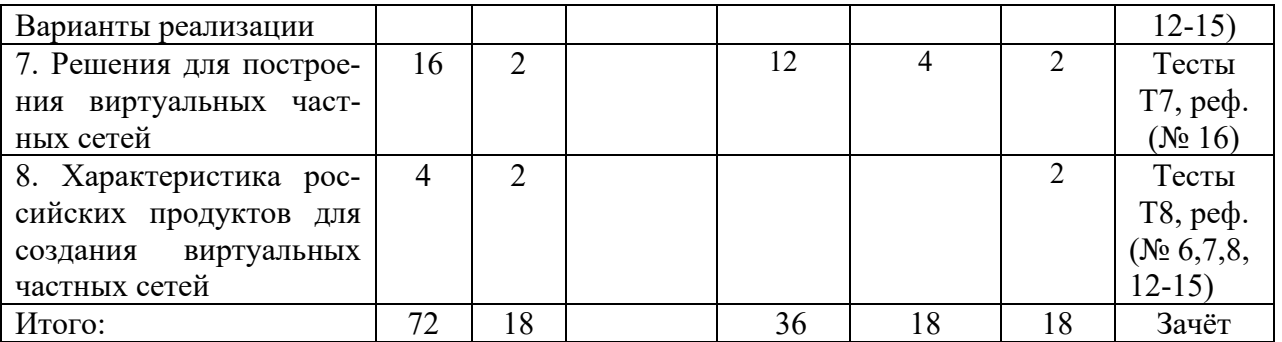

#### **5. СОДЕРЖАНИЕ ДИСЦИПЛИНЫ (МОДУЛЯ)**

### **Раздел 1. Виртуальная частная сеть как средство защиты информации**

**Тема 1.** Введение в технологию виртуальных частных сетей (VPN).

Виртуальная частная сеть: основные понятия, цели создания, определения, подходы. Основные задачи технологии VPN. Специфика построения VPN. VPN в публичных сетях. Туннелирование в VPN. Протоколы механизма туннелирования.

**Тема 2.** Схема и политики безопасности VPN.

Схема VPN. Алгоритм работы VPN-агентов. Функции VPN-агентов. Политики безопасности в VPN. Критерии безопасности VPN. Варианты создания VPN (защищённые каналы, частные каналы, промежуточные каналы). Примеры политик безопасности VPN.

**Тема 3.** Стандартные протоколы создания VPN (семинар).

Уровни защищённых каналов. Семиуровневая модель взаимодействия открытых систем (OSI). Протоколы защиты данных канального уровня (PPTP, L2F и L2TP). Сравнительный анализ протоколов защиты на канальном уровне. Защита данных на сетевом уровне (Протокол IPSec). Протоколы туннельного и транспортного режимов. Защита на сеансовом уровне (Протоколы SSL, TLS, SOCKS).

### **Раздел 2. Управление криптографическими ключами в виртуальных частных сетях**

**Тема 4.** Особенности управления ключевой системой асимметричных криптосистем. Инфраструктура открытых ключей.

Проблемы управления криптографическими ключами. Жизненный цикл ключей. Компрометация ключей. Управление секретными и открытыми ключами. Инфраструктура открытых ключей (ИОК). Модели APKI и PKIX.

**Тема 5.** Сертификация открытых ключей.

Основные подходы к обеспечению безопасности открытых ключей. Содержание метода сертификации открытых ключей. Удостоверяющий центр. Сертификат открытого ключа. Формат сертификации открытого ключа. Аннулирование сертификатов. Модель инфраструктуры открытых ключей. Основные протоколы ИОК согласно модели PKIX. Закон РФ «Об электронной подписи».

#### **Раздел 3. Построение виртуальной частной сети**

**Тема 6.** Требования к продуктам построения виртуальных частных сетей. Варианты реализации.

Характеристика основных средств построения VPN. Производительность. Управляемость. Совместимость. Поддержка справочной службы. Надёжность защиты и функциональная полнота. Реализация алгоритмов скоростной криптозащиты. Варианты реализации VPN. Шлюзы и клиенты VPN.

**Тема 7.** Решения для построения виртуальных частных сетей.

VPN на базе сетевых операционных систем. VPN на базе маршрутизаторов. VPN на базе межсетевых экранов. VPN на базе специализированного программного обеспечения. VPN на базе аппаратных средств. Виды виртуальных частных сетей.

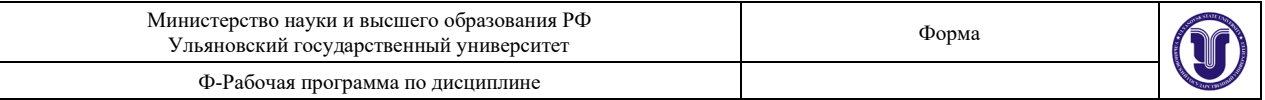

**Тема 8.** Характеристика российских продуктов для создания виртуальных частных сетей.

Аппаратно-программный комплекс «Континент». Программные продукты семейства «Застава». Продукты комплекса «VipNet». Семейство продуктов «Net-PRO». Продукты «Шип» и «Игла-2». Сравнительный анализ российских продуктов.

### **ТЕМЫ ПРАКТИЧЕСКИХ И СЕМИНАРСКИХ ЗАНЯТИЙ**

6.1 Практические и семинарские занятия не предусмотрены учебным планом дисциплины.

# **7. ЛАБОРАТОРНЫЕ РАБОТЫ (ЛАБОРАТОРНЫЙ ПРАКТИКУМ)**

# **Раздел 1. Виртуальная частная сеть как средство защиты информации Тема 2. Схема и политики безопасности**

### **Лабораторная работа № 1** (12 часов). **Строение сетей.**

*Цель*. Изучение базовых механизмов получения информации о конфигурации сети. Получение навыков работы с различными программами, позволяющими определить конфигурацию сети или конфигурацию отдельного устройства в сети. Требуется для выполнения всех последующих лабораторных работ.

*Задача*. Все задачи необходимо выполнить на ОС MS Windows 10 и BaseAlt (Альт Рабочая станция, Альт сервер).

• Для каждой из операционных систем установить следующее программное обеспечение:

- Сканер безопасности Nmap (ZenMap с графическим режимом)
- Wireshark
- Putty
- whois
- tranceroute
- nslookup

• Произвести анализ сайта 80.250.180.133. Обнаружить все открытые порты и протоколы. Составить схему расположения данного ресурса. Установить DNS имена расположенных на указанном IP адресе серверов. ь

• Произвести подключение к серверу 62.76.32.162 по протоколу ssh (стандартный порт).

• Произвести перехват пакетов ssh протокола направляемых к данному серверу при помощи Wireshark. Внимание! Необходимо показать перехват пакетов при получение первого ключа шифрования SSH.

- Для обоих серверов указать номер автономной системы и её владельца.
- Подключиться к WiFi сети университета.
- Вычислить IP адрес шлюза выхода в Интернет.
- Определить протокол шифрования трафика.

### **Тема 3. Стандартные протоколы создания VPN**

### **Лабораторная работа №2** (12 часов). **Удалённый доступ по протоколу SSH.**

*Цель.* Изучение возможностей протокола SSH для получения удалённого доступа к серверу. возможностей протокола SSH для получения удалённого доступа к серверу *Задача №1.* Все задачи необходимо выполнить на BaseAlt (Альт Рабочая станция, Альт сервер), с использованием ОС MS Windows в качестве клиентской операционной системы.

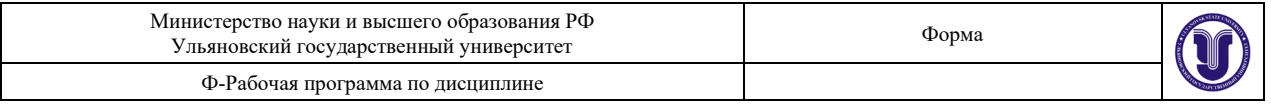

- Установить систему openSSH сервер на ОС BaseAlt (Альт Рабочая станция, Альт сервер) и putty на ОС MS Windows.
- Создать ключ серверного шифрования информации.
- Установить соединение с данным сервером с другого клиента, на котором запущен WireShark. Перехватить ключ серверного шифрования.
- Запретить передачу ключа по отрытому каналу.
- Создать ключ клиента.
- Записать ключ клиента на отчуждаемый носитель информации.
- Установить соединение с другой ОС используя ключ клиента. Перехватить трафик и проанализировать полученные пакеты. Объяснить увиденный результат.
- Создать ключи шифрования на клиенте используя puttyGen. Переписать их на отчуждаемый носитель.
- Установить клиентские ключи шифрования для openSSH.
- Произвести соединение с сервером.

*Задача №2.* Все задачи необходимо выполнить на BaseAlt (Альт Рабочая станция, Альт сервер), с использованием ОС MS Windows в качестве клиентской операционной системы.

- Отключить клиентский компьютер на ОС MS Windows от сети Интернет.
- Настроить работы протокола SSH в режиме PORT FORWARDING.
- Создать «проброс» порта из внутренней защищенной сети через сервер до сайта [www.ulsu.ru](http://www.ulsu.ru/) и протоколов HTTP и HTTPS.

Перехватить отправленные пакеты с информацией и продемонстрировать использование шифрования информации

### **Раздел 3. Построение виртуальной частной сети**

### **Тема 6. Требования к продуктам построения виртуальных частных сетей. Варианты реализации.**

### **Лабораторная работа № 3** (12 часов). **Использование VPN.**

*Цель.* Изучение возможностей программного обеспечения VPN для создания защищенных компьютерных сетей. Получение навыков работы со стандартным программным обеспечением для создания защищенных каналов связи.

*Задача №1.* Создание защищенного межсетевого взаимодействия сетей.

Изменить конфигурацию сети.

- 1. Скачать на локальный жесткий диск три образа операционных систем: MS Windows 10, MS Windows Server, BaseAlt (Альт Рабочая станция, Альт сервер).
- 2. Отключиться от общей сети лаборатории и включиться в один из маршрутизаторов MicroTik.
- 3. Назначить порты марштуризатора следующим образом: Порты №1,2 VLAN1; Порты  $3.4 - \text{VLAN2}$ ;
- 4. Подключить виртуальные машины клиентских ОС к VLAN1.
- 5. Подключить виртуальную машину с сервером к VLAN2.
- 6. Создать ключи доступа и файлы конфигураций для клиентских компьютеров.
- 7. Установить VPN клиент и применить файлы конфигурации.
- 8. Передать файл по протоколу SMB в защищенной сети.

*Задача №2.* Использование АПКШ «Континент» для создания защищенной сети. Изменить конфигурацию сети.

1. Подключить порт 3 к VLAN9.

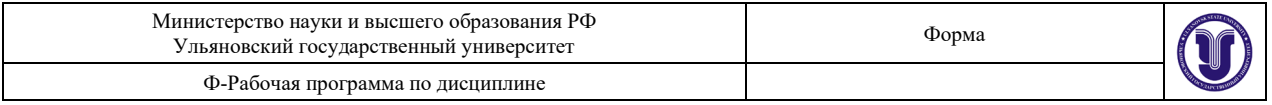

- 2. Получить ключи шифрования для АПКШ «Континент» Сервер Доступа.
- 3. Подключить АПКШ «Континент» к VLAN1.
- 4. Настроить АПКШ «Континент» Сервер доступа в соответствии с руководством администратора.
- 5. Передать файл по протоколу SMB в защищенной сети.

# **8. ТЕМАТИКА КУРСОВЫХ, КОНТРОЛЬНЫХ РАБОТ, РЕФЕРАТОВ**

**8.1** Курсовые и контрольные работы не предусмотрены учебным планом дисциплины.

### **8.2 Примерная тематика рефератов:**

- 1. Варианты построения виртуальных защищенных каналов
- 2. Средства обеспечения безопасности виртуальных частных сетей
- 3. Политики безопасности в виртуальных частных сетях
- 4. Туннелирование в виртуальных частных сетях
- 5. Протоколы построения защищенных виртуальных сетей
- 6. Примеры отечественного и зарубежного построения VPN
- 7. Характеристика и состав системы «Континент»
- 8. Характеристика и состав системы комплекса «ViPNet»
- 9. Назначение и использование сертификатов открытых ключей
- 10. Общая характеристика VPN-технологии
- 11. Семиуровневая модель взаимодействия открытых систем (OSI)
- 12. Аппаратно-программный комплекс «Континент»
- 13. Программные продукты семейства «Застава»
- 14. Семейство продуктов «Net-PRO»
- 15. Продукты «Шип» и «Игла-2»
- 16. Решения для построения виртуальных частных сетей
- 17. Сертификация открытых ключей

### **8.2.1 Правила оформления рефератов**

1. Объём реферата 7-10 листов печатного текста. К оформлению рефератов предъявляются такие же требования, как и к курсовым работам для студентов 3 курса, описанные в учебно-методическом пособии: Методические указания по написанию курсовых и дипломных работ для студентов специальности «Компьютерная безопасность» / А.С. Андреев, А.М. Иванцов, С.М. Рацеев.– Ульяновск: УлГУ, 2017. – 40 с. URL:ftp://10.2.5.225/FullText/Text/Andreev\_2017.pdf.

### **9. ПЕРЕЧЕНЬ ВОПРОСОВ К ЗАЧЁТУ**

1. Виртуальная частная сеть: основные понятия, цели создания, определения, подходы

- 2. Основные задачи технологии VPN. Специфика построения VPN
- 3. VPN в публичных сетях
- 4. Туннелирование в VPN. Протоколы механизма туннелирования
- 5. Схема VPN. Алгоритм работы VPN-агентов. Функции VPN-агентов
- 6. Политики безопасности в VPN. Критерии безопасности VPN

7. Варианты создания VPN (защищённые каналы, частные каналы, промежуточные каналы). Примеры политик безопасности VPN

8. Уровни защищённых каналов. Семиуровневая модель взаимодействия открытых систем (OSI)

9. Протоколы защиты данных канального уровня (PPTP, L2F и L2TP). Сравнительный

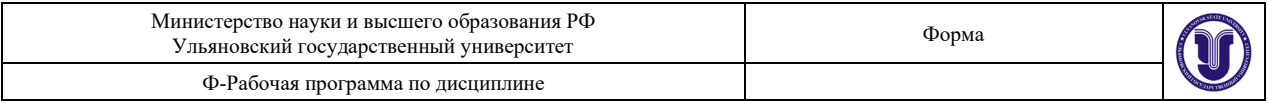

анализ протоколов защиты на канальном уровне

10. Протоколы туннельного и транспортного режимов. Защита на сеансовом уровне (Протоколы SSL, TLS, SOCKS)

11. Проблемы управления криптографическими ключами. Жизненный цикл ключей. Компрометация ключей

- 12. Управление секретными и открытыми ключами. Инфрастуктура открытых ключей
- 13. Модели APKI и PKIX

14. Основные подходы к обеспечению безопасности открытых ключей. Содержание метода сертификации открытых ключей

15. Удостоверяющий центр. Сертификат открытого ключа. Формат сертификации открытого ключа

16. Модель инфраструктуры открытых ключей. Основные протоколы ИОК согласно модели PKIX

- 17. Требования к продуктам построения виртуальных частных сетей
- 18. Варианты реализации VPN
- 19. Шлюзы и клиенты VPN
- 20. VPN на базе сетевых операционных систем
- 21. VPN на базе маршрутизаторов
- 22. VPN на базе межсетевых экранов
- 23. VPN на базе специализированного программного обеспечения
- 24. VPN на базе аппаратных средств
- 25. Виды виртуальных частных сетей
- 26. Аппаратно-программный комплекс «Континент»
- 27. Программные продукты семейства «Застава»
- 28. Продукты комплекса «VipNet»
- 29. Семейство продуктов «Net-PRO»
- 30. Продукты «Шип» и «Игла-2»

### **10. САМОСТОЯТЕЛЬНАЯ РАБОТА СТУДЕНТОВ**

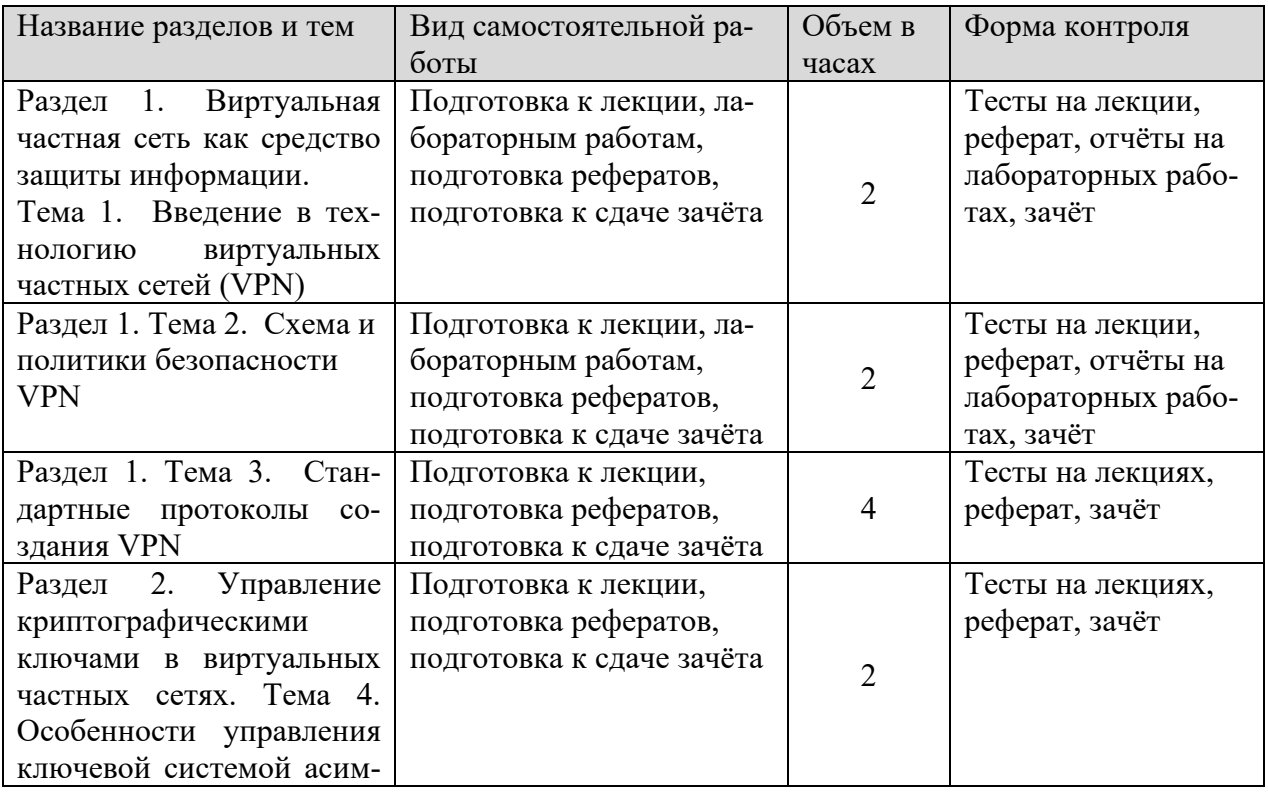

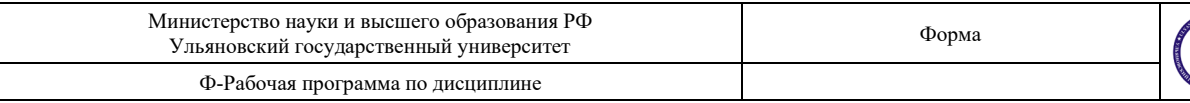

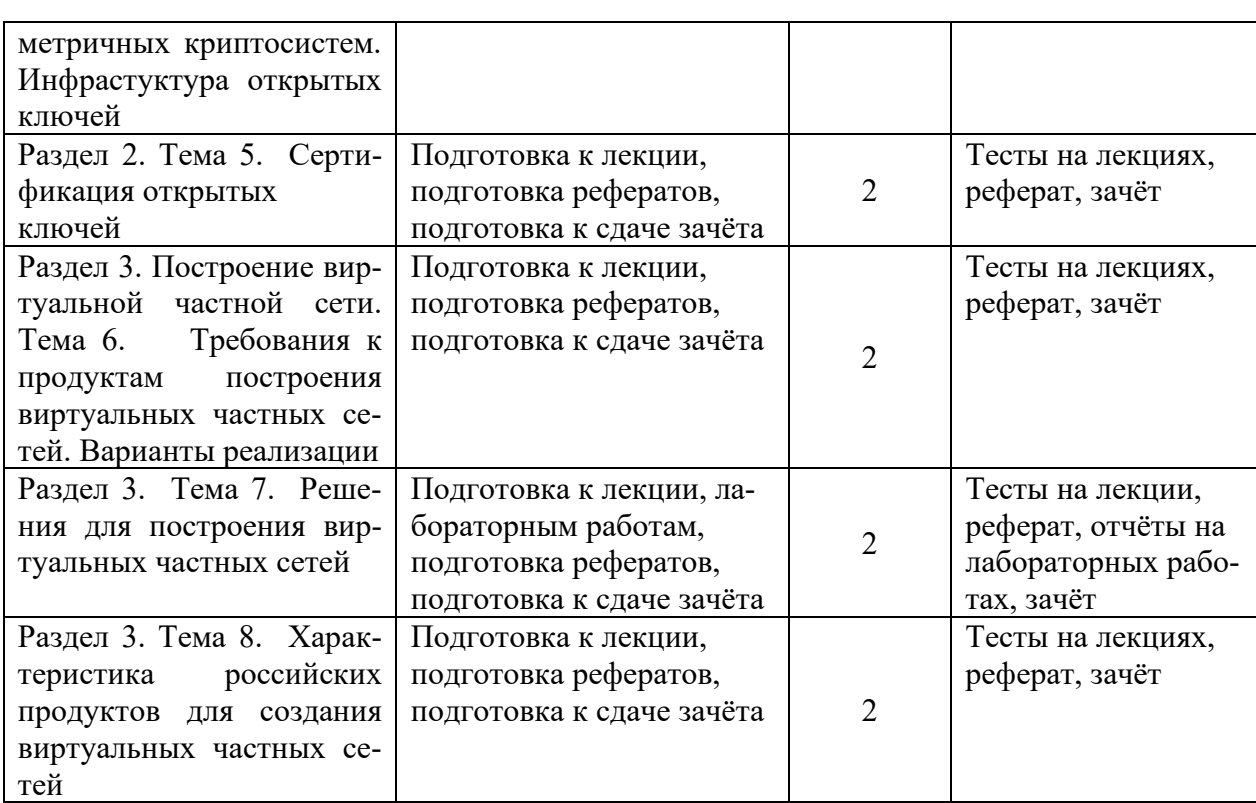

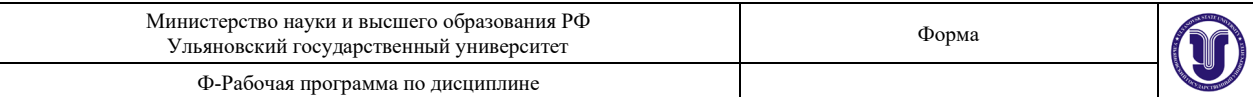

### **11. УЧЕБНО-МЕТОДИЧЕСКОЕ И ИНФОРМАЦИОННОЕ ОБЕСПЕЧЕНИЕ ДИСЦИПЛИНЫ**

### **а) Список рекомендуемой литературы:**

#### **основная**

1. Запечников С.В., Основы построения виртуальных частных сетей: Учебное пособие для вузов / Запечников С.В., Милославская Н.Г., Толстой А.И. - 2-е изд., стереотип. - М.: Горячая линия - Телеком, 2011. - 248 с. - ISBN 978-5-9912-0215-2 – URL: <http://www.studentlibrary.ru/book/ISBN9785991202152.html>

2. Душкин А.В., Программно-аппаратные средства обеспечения информационной безопасности: Учебное пособие для вузов / А.В. Душкин, О.М. Барсуков, Е.В. Кравцов, К.В. Славнов. Под редакцией А.В. Душкина - М.: Горячая линия - Телеком, 2016. - 248 с. - ISBN 978-5-9912-0470-5 – URL:

[http://www.studentlibrary.ru/book/ISBN9785991204705.html.](http://www.studentlibrary.ru/book/ISBN9785991204705.html)

3. Внуков, А. А. Защита информации : учебное пособие для вузов / А. А. Внуков. — 3-е изд., перераб. и доп. — Москва : Издательство Юрайт, 2022. — 161 с. — (Высшее образование). — ISBN 978-5-534-07248-8. — Текст: электронный // Образовательная платформа Юрайт [сайт]. — URL: <https://urait.ru/bcode/490277>

#### **дополнительная**

1. Некоммерческая интернет-версия СПС "КонсультантПлюс":

1.1 Доктрина информационной безопасности Российской Федерации (Указ Президента РФ от 05.12.2016 N 646 "Об утверждении Доктрины информационной безопасности Российской Федерации") – URL:

[http://www.consultant.ru/document/cons\\_doc\\_LAW\\_208191/](http://www.consultant.ru/document/cons_doc_LAW_208191/)

 1.2 Стратегия национальной безопасности Российской Федерации (Указ Президента Российской Федерации от 31 декабря 2015 года N 683 "О Стратегии национальной безопасности Российской Федерации") – URL: [http://www.consultant.ru/document/cons\\_doc\\_LAW\\_191669/](http://www.consultant.ru/document/cons_doc_LAW_191669/)

1.3 Федеральный закон от 06.04.2011 N 63-ФЗ «Об электронной подписи» – URL: [http://www.consultant.ru/document/cons\\_doc\\_LAW\\_112701/](http://www.consultant.ru/document/cons_doc_LAW_112701/)

1.4. Федеральный закон от 27.06.2006 N149-ФЗ "Об информации, информационных технологиях и защите информации" – URL: [http://www.consultant.ru/document/cons\\_doc\\_LAW\\_61798/](http://www.consultant.ru/document/cons_doc_LAW_61798/)

2. ГОСТ Р ИСО/МЭК 27002-2012 Информационная технология. Методы и средства обеспечения безопасности. Свод норм и правил менеджмента. ГОСТ-Эксперт - единая база ГОСТов Российской Федерации для образования и промышленности. – URL: [http://gostexpert.ru/gost/gost](http://gostexpert.ru/gost/gost-27002-2012)-27002-2012

3. Бизин, Д. И. Виртуальные частные сети (VPN) : учебно-методическое пособие / Д. И. Бизин, О. Н. Коваленко. — Омск : ОмГУПС, 2019. — 37 с. — Текст : электронный // Лань : электронно-библиотечная система. — URL:<https://e.lanbook.com/book/165629>

4. Суворова, Г. М. Информационная безопасность : учебное пособие для вузов / Г. М. Суворова. — Москва : Издательство Юрайт, 2022. — 253 с. — (Высшее образование). — ISBN 978-5-534-13960-0. — Текст : электронный // Образовательная платформа Юрайт [сайт]. — URL: <https://urait.ru/bcode/496741>

#### **учебно-методическая**

1. Иванцов А. М. Методические указания для самостоятельной работы студентов по дисциплине «Виртуальные частные сети» для студентов специалитета по специальности 10.05.03 очной формы обучения / А. М. Иванцов; УлГУ, Фак. математики, информ. и авиац. технологий. - Ульяновск: УлГУ, 2020. - Загл. с экрана; Неопубликованный ресурс. -

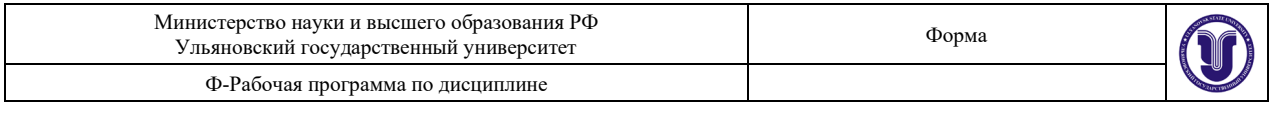

Электрон. текстовые дан. (1 файл: 292 КБ). – URL: <http://lib.ulsu.ru/MegaPro/Download/MObject/7920>

Согласовано:

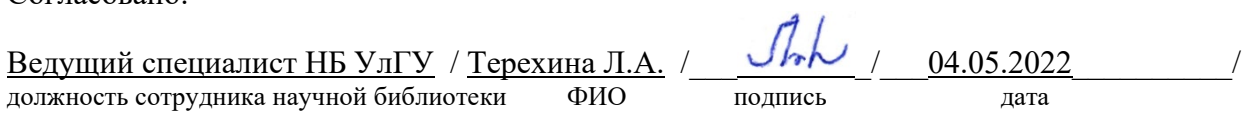

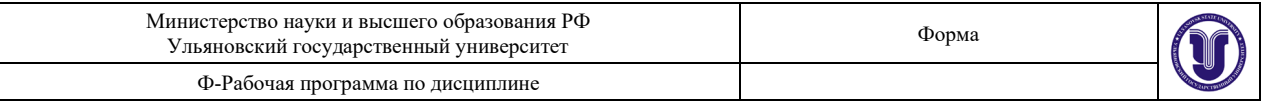

#### **б) Программное обеспечение**

- операционная среда ОС Windows/ Альт Рабочая станция 8;

- Microsoft Office / МойОфис Стандартный.

### **в) Профессиональные базы данных, информационно-справочные системы 1. Электронно-библиотечные системы:**

1.1. Цифровой образовательный ресурс IPRsmart : электронно-библиотечная система : сайт / ООО Компания «Ай Пи Ар Медиа». - Саратов, [2022]. – URL: [http://www.iprbookshop.ru.](http://www.iprbookshop.ru/) – Режим доступа: для зарегистрир. пользователей. - Текст : электронный.

1.2. Образовательная платформа ЮРАЙТ : образовательный ресурс, электронная библиотека : сайт / ООО Электронное издательство ЮРАЙТ. – Москва, [2022]. - URL: https://urait.ru. – Режим доступа: для зарегистрир. пользователей. - Текст : электронный.

1.3. База данных «Электронная библиотека технического ВУЗа (ЭБС «Консультант студента») : электронно-библиотечная система : сайт / ООО Политехресурс. – Москва, [2022]. – URL: [https://www.studentlibrary.ru/cgi](https://www.studentlibrary.ru/cgi-bin/mb4x)-bin/mb4x. – Режим доступа: для зарегистрир. пользователей. – Текст : электронный.

1.4. Консультант врача. Электронная медицинская библиотека : база данных : сайт / ООО Высшая школа организации и управления здравоохранением-Комплексный медицинский консалтинг. – Москва,  $[2022]$ . – URL: [https://www.rosmedlib.ru.](https://www.rosmedlib.ru/) – Режим доступа: для зарегистрир. пользователей. – Текст : электронный.

1.5. Большая медицинская библиотека : электронно-библиотечная система : сайт / ООО Букап. – Томск, [2022]. – URL: [https://www.books](https://www.books-up.ru/ru/library/)-up.ru/ru/library/ . – Режим доступа: для зарегистрир. пользователей. – Текст : электронный.

1.6. ЭБС Лань : электронно-библиотечная система : сайт / ООО ЭБС Лань. – Санкт-Петербург, [2022]. – URL: [https://e.lanbook.com.](https://e.lanbook.com/) – Режим доступа: для зарегистрир. пользователей. – Текст : электронный.

1.7. ЭБС **Znanium.com :** электронно-библиотечная система : сайт / ООО Знаниум. - Москва,  $[2022]$ . - URL: [http://znanium.com](http://znanium.com/) . – Режим доступа : для зарегистрир. пользователей. - Текст : электронный.

1.8. Clinical Collection : научно-информационная база данных EBSCO // EBSCOhost : [портал]. – URL: [http://web.b.ebscohost.com/ehost/search/advanced](http://web.b.ebscohost.com/ehost/search/advanced?vid=1&sid=9f57a3e1-1191-414b-8763-e97828f9f7e1%40sessionmgr102)?vid=1&sid=9f57a3e1- 1191-414b-8763-[e97828f9f7e1%40sessionmgr102](http://web.b.ebscohost.com/ehost/search/advanced?vid=1&sid=9f57a3e1-1191-414b-8763-e97828f9f7e1%40sessionmgr102) . – Режим доступа : для авториз. пользователей. – Текст : электронный.

1.9. База данных «Русский как иностранный» : электронно-образовательный ресурс для иностранных студентов : сайт / ООО Компания «Ай Пи Ар Медиа». – Саратов, [2022]. – URL: https://ros-edu.ru. – Режим доступа: для зарегистрир. пользователей. – Текст : электронный.

**2. КонсультантПлюс** [Электронный ресурс]: справочная правовая система. /ООО «Консультант Плюс» - Электрон. дан. - Москва : КонсультантПлюс, [2022].

### **3. Базы данных периодических изданий:**

3.1. База данных периодических изданий EastView : электронные журналы / ООО ИВИС. - Москва, [2022]. – URL: [https://dlib.eastview.com/browse/udb/12.](https://dlib.eastview.com/browse/udb/12) – Режим доступа : для авториз. пользователей. – Текст : электронный.

3.2. eLIBRARY.RU: научная электронная библиотека : сайт / ООО Научная Электронная Библиотека. – Москва, [2022]. – URL: [http://elibrary.ru.](http://elibrary.ru/) – Режим доступа : для авториз. пользователей. – Текст : электронный

3.3. Электронная библиотека «Издательского дома «Гребенников» (Grebinnikon) : электронная библиотека / ООО ИД Гребенников. – Москва, [2022]. – URL: https://id2.action-[media.ru/Personal/Products.](https://id2.action-media.ru/Personal/Products) - Режим доступа : для авториз. пользователей.

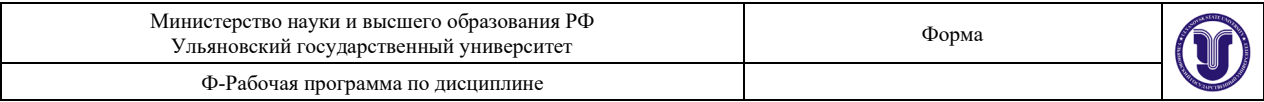

#### – Текст : электронный.

**4. Федеральная государственная информационная система «Национальная электронная библиотека»** : электронная библиотека : сайт / ФГБУ РГБ. – Москва, [2022]. – URL: [https://нэб.рф.](https://%D0%BD%D1%8D%D0%B1.%D1%80%D1%84/) – Режим доступа : для пользователей научной библиотеки. – Текст : электронный.

**5. SMART [Imagebase](https://ebsco.smartimagebase.com/?TOKEN=EBSCO-1a2ff8c55aa76d8229047223a7d6dc9c&custid=s6895741)** : научно-информационная база данных EBSCO // EBSCOhost : [портал]. – URL: [https://ebsco.smartimagebase.com/?TOKEN](https://ebsco.smartimagebase.com/?TOKEN=EBSCO-1a2ff8c55aa76d8229047223a7d6dc9c&custid=s6895741)=EBSCO-1a2ff8c55aa[76d8229047223](https://ebsco.smartimagebase.com/?TOKEN=EBSCO-1a2ff8c55aa76d8229047223a7d6dc9c&custid=s6895741)a7d6dc9c&custid=s6895741. – Режим доступа : для авториз. пользователей. – Изображение : электронные.

### **6. Федеральные информационно-образовательные порталы:**

6.1. [Единое окно доступа к образовательным ресурсам](http://window.edu.ru/) : федеральный портал . – URL: <http://window.edu.ru/> . – Текст : электронный.

6.2. [Российское образование](http://www.edu.ru/index.php) : федеральный портал / учредитель ФГАУ «ФИЦТО». – URL: [http://www.edu.ru.](http://www.edu.ru/) – Текст : электронный.

### **7. Образовательные ресурсы УлГУ:**

7.1. Электронная библиотечная система УлГУ : модуль «Электронная библиотека» АБИС Мега-ПРО / ООО «Дата Экспресс». – URL: [http://lib.ulsu.ru/MegaPro/Web.](http://lib.ulsu.ru/MegaPro/Web) – Режим доступа : для пользователей научной библиотеки. – Текст : электронный.

Согласовано:

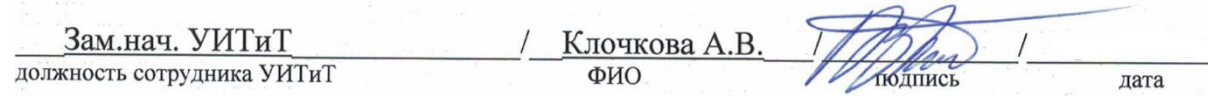

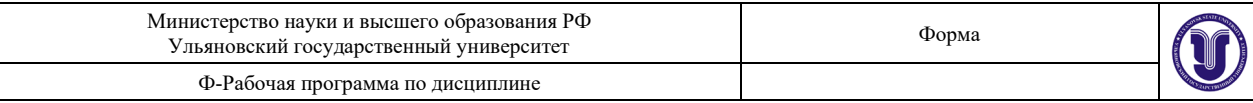

### **12. МАТЕРИАЛЬНО-ТЕХНИЧЕСКОЕ ОБЕСПЕЧЕНИЕ ДИСЦИПЛИНЫ:**

Аудитории для проведения лекций: 3/317, 2/24б.

Аудитория 2/24б укомплектована специализированной мебелью, учебной доской, имеются мульт мультимедийные средства: компьютер и проектор; используются мультимедийные технологии. MS Office, Internet Explorer, Power Point, MS Excel.

### **13. СПЕЦИАЛЬНЫЕ УСЛОВИЯ ДЛЯ ОБУЧАЮЩИХСЯ С ОГРАНИЧЕННЫМИ ВОЗМОЖНОСТЯМИ ЗДОРОВЬЯ**

В случае необходимости, обучающимся из числа лиц с ограниченными возможностями здоровья (по заявлению обучающимся) могут предлагаться одни из следующих вариантов восприятия информации с учетом их индивидуальных психофизических возможностей:

− для лиц с нарушением зрения: в форме электронного документа, индивидуальные консультации с привлечением тифлосурдопереводчика, индивидуальные задания и консультация;

− для лиц с нарушением слуха: в форме электронного документа, индивидуальные консультации с привлечением сурдопереводчика, индивидуальные задания и консультация;

− для лиц с нарушением опорно-двигательного аппарата: в форме электронного документа, индивидуальные задания и консультация.

В случае необходимости использования в учебном процессе частично/исключительно дистанционных образовательных технологий, организация работы ППС с обучающимися с ОВЗ и инвалидами предусматривается в электронной информационно-образовательной среде с учетом их индивидуальных психофизических особенностей.

Разработчик: доцент кафедры Иванцов Андрей Михайлович ФИО